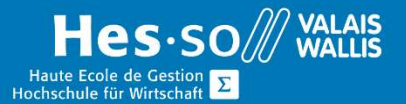

# **Formation continue informatique**

# Atelier pour les jeunes - Multimédia et Montage vidéo

# **Objectifs**

- Être capable de créer et monter une vidéo percutante
- Connaître les logiciels à disposition
- Savoir partager sa vidéo sur les réseaux sociaux et en connaitre les règles

## Programme

- Elaboration et publication d'une vidéo.
- Mise en pratique à chaque leçon des notions théoriques sur une vidéo qui sera le fil rouge de la formation.

### Partie 1

- Présentation du groupe
- Matériel à disposition
- Adresse Gmail
- Histoire et vocabulaire de la vidéo
- Rendre son contenu intéressant
- Storyboard, écritures de scénarios

### Partie 2

- Reprise du storyboard
- Trucs et astuces pour la prise vidéo
- Prises de vidéos extérieures et intérieures
- Traitement basic de l'image sur le portable
- Exportation des vidéos :
	- o Savoir regarder avec un œil critique
	- o Prétraitement
	- o Choix

#### Partie 3

Logiciel sur ordinateur :

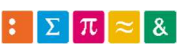

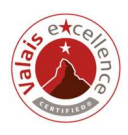

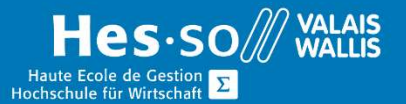

# **Formation continue informatique**

- o Prise en main du logiciel
- o Importer les vidéos dans le logiciel
- o Effets
- o Techniques de coupure, rognage, transitions

#### Partie 4

- Faire une bonne prise de son
- Montage son
	- o Choix de la musique
	- o Propriété intellectuelle
	- o Montage son
	- o Trouver du son / bruitage open source
- Créer un générique / Ajouter des images ou du texte à la vidéo

#### Partie 5

- Montage
- Présentation de groupe et critique constructive
- Paramétrage, sous-titrage, etc.
- Arranger sa vidéo pour YouTube :
	- o Trouver un bon titre
	- o Descriptif de la vidéo
	- o Mot clé et référencement de la vidéo

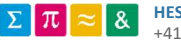

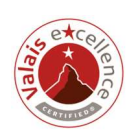

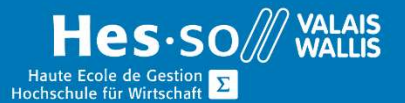

# **Formation continue informatique**

#### Partie 6

- Réseaux sociaux
	- o Règles d'utilisation
	- o Gestion de la privacy et de son image
	- o Problématique du dégât d'image
	- o Droit et consentement si images de tiers
	- o Devenir un youtubeur, conseils et astuces
	- o Quelques youtubeur connus, présentations personnelles
	- o « Recettes pour la gloire »

#### Partie 7

- Découverte des logiciels sur portable :
	- o Différents choix à disposition
	- o Prise mise en main du logiciel
- Faire un petit montage avec son portable

Ce programme est indicatif et dépendra de la vitesse des participants.

## Durée

9 mercredi de 13 h 45 à 15 h 45

# Matériel obligatoire

Un portable, IPhone ou Android, avec possibilité de prise de vidéo.

### Titre obtenu

Une attestation sera distribuée en fin d'atelier.

### Lieu

Les cours sont donnés dans nos salles de classe de Bellevue.

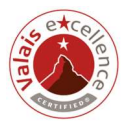

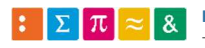